Doc No. :PT-HMOC-OPS-FOP-6001-OPS-OAH Fop Issue : 3.0<br>
Issue Date: 3.0<br>
13/04/10 Issue Date:

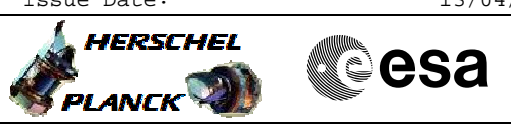

<span id="page-0-0"></span> LOU Baffle Parameters Update File: H\_CRP\_SYS\_LOUP.xls Author: E. Picallo

## **Procedure Summary**

#### **Objectives**

The objective of this procedure is to update the parameters of the Herschel LOU Baffle decontamination:

- Temperature thresholds,
- Heater configuration.

**Summary of Constraints**

**Spacecraft Configuration**

**Start of Procedure**

**End of Procedure**

LOU Baffle parameters updated

### **Reference File(s)**

**Input Command Sequences**

**Output Command Sequences** HRYLOUP1 HRYLOUP2

**Referenced Displays**

**ANDs GRDs SLDs**

#### **Configuration Control Information**

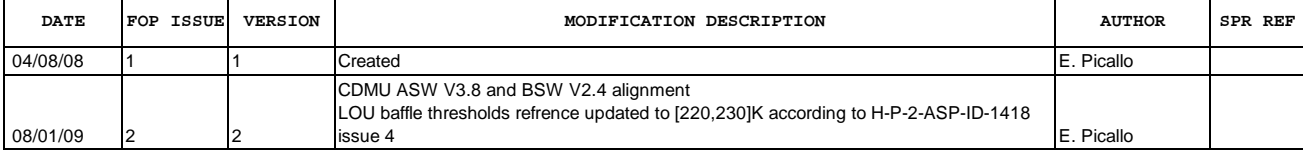

Doc No. :PT-HMOC-OPS-FOP-6001-OPS-OAH<br>Fop Issue : 3.0 Fop Issue : 3.0<br>
Issue Date: 3.0<br>  $13/04/10$ Issue Date:

 LOU Baffle Parameters Update File: H\_CRP\_SYS\_LOUP.xls Author: E. Picallo

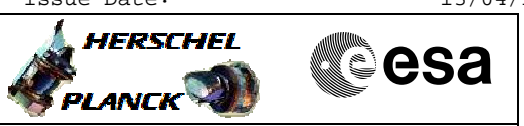

# **Procedure Flowchart Overview**

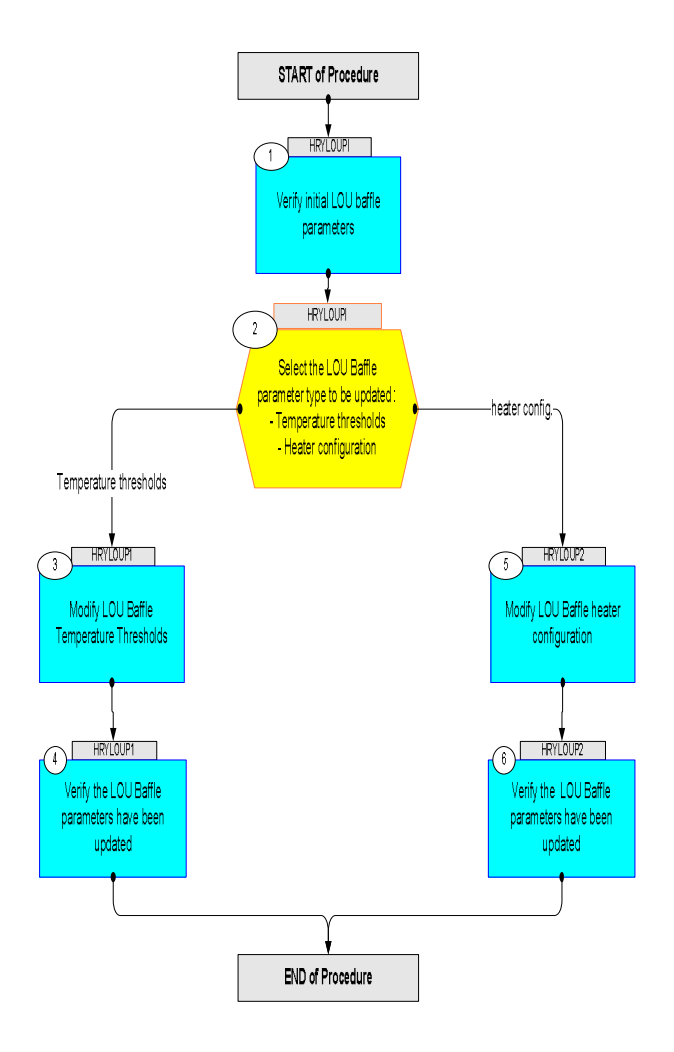

Doc No. :PT-HMOC-OPS-FOP-6001-OPS-OAH Fop Issue : 3.0<br>
Issue Date: 3/04/10 Issue Date:

**HERSCHEL** 

**CSA** 

 LOU Baffle Parameters Update File: H\_CRP\_SYS\_LOUP.xls Author: E. Picallo

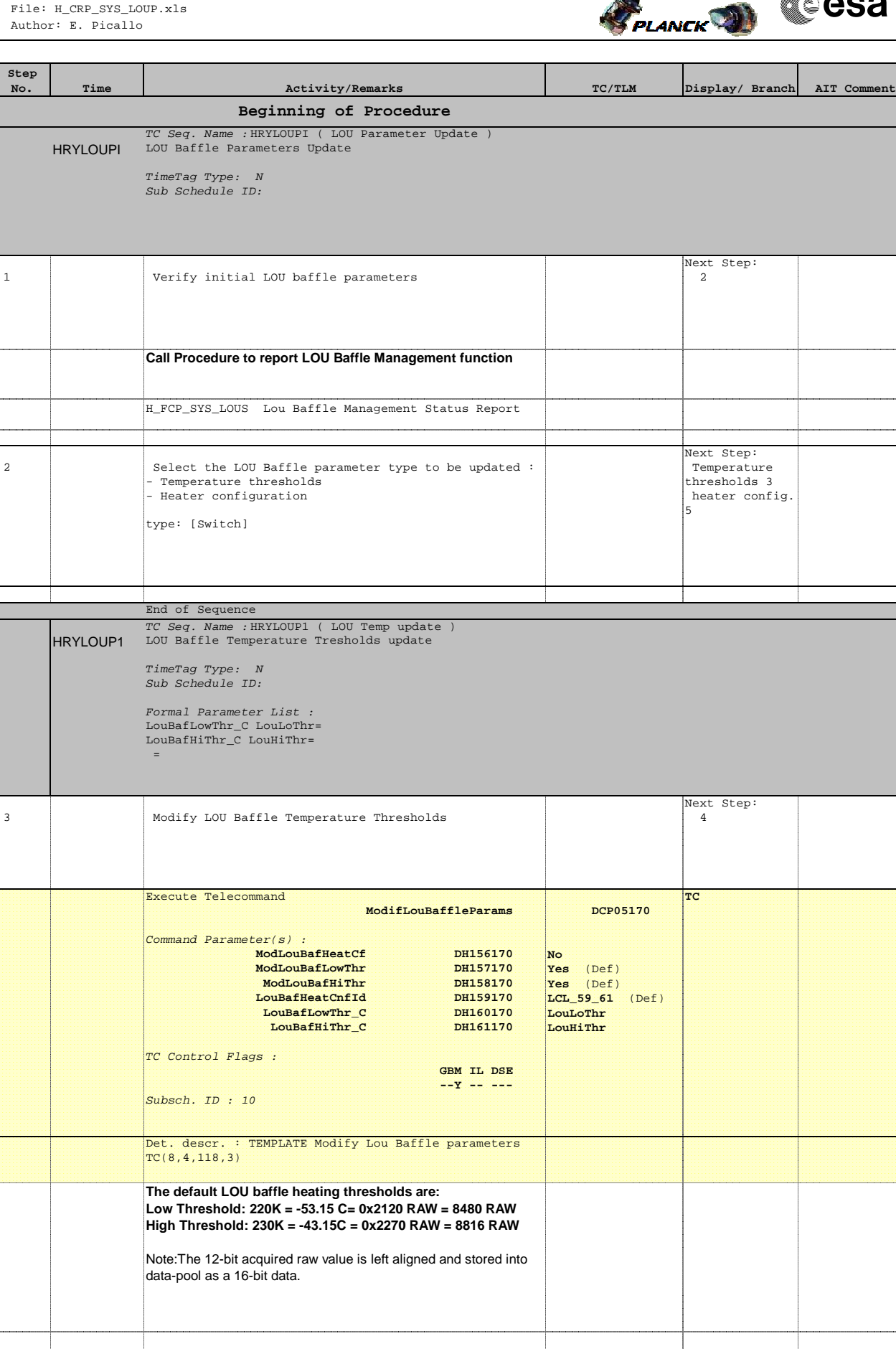

Doc No. :PT-HMOC-OPS-FOP-6001-OPS-OAH Fop Issue : 3.0 Issue Date: 13/04/10

 LOU Baffle Parameters Update File: H\_CRP\_SYS\_LOUP.xls Author: E. Picallo

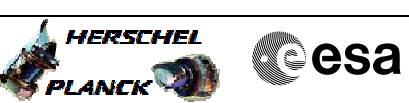

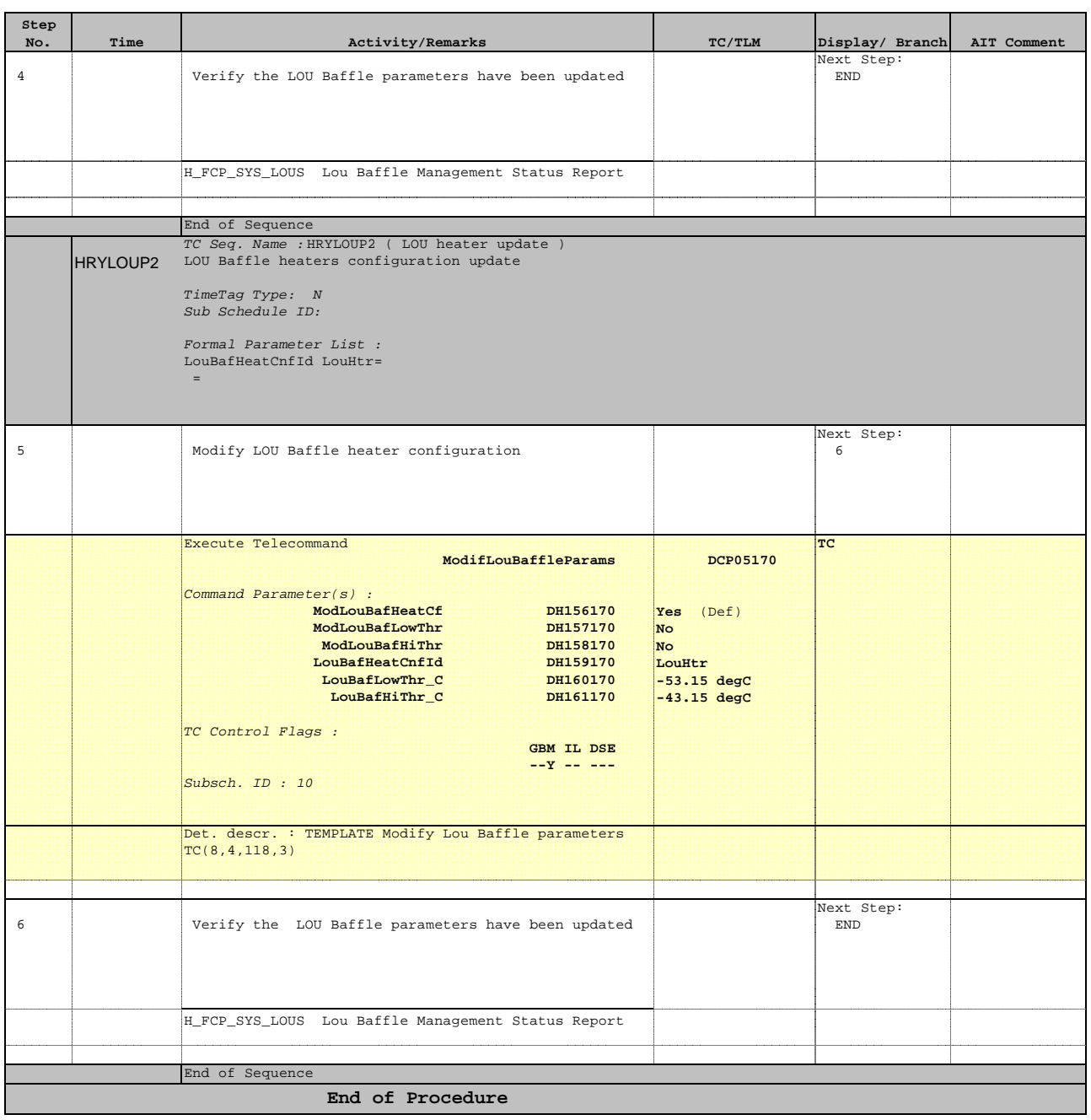